# **black hat** EUROPE 2023

# **Bypassing Tunnels: Leaking VPN Client Traffic by Abusing Routing Tables**

Nian Xue, Yashaswi Malla, Zihang Xia, Christina Pöpper, and **Mathy Vanhoef**

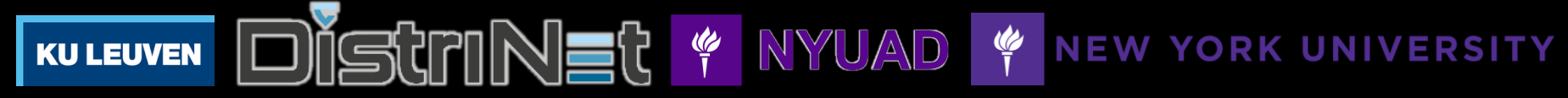

#BHEU @BlackHatEvents

#### **Contributions**

We make VPN clients leak traffic

- › By **manipulating the client's routing table**
- › Attacks are independent of the crypto protocol

Tested 67+ VPN clients

- › >248 experiments → **66% attack success**
- › Every VPN is vulnerable on at least one OS

#### → **Widespread design issues!**

## Usage of VPNs: watch videos from other country

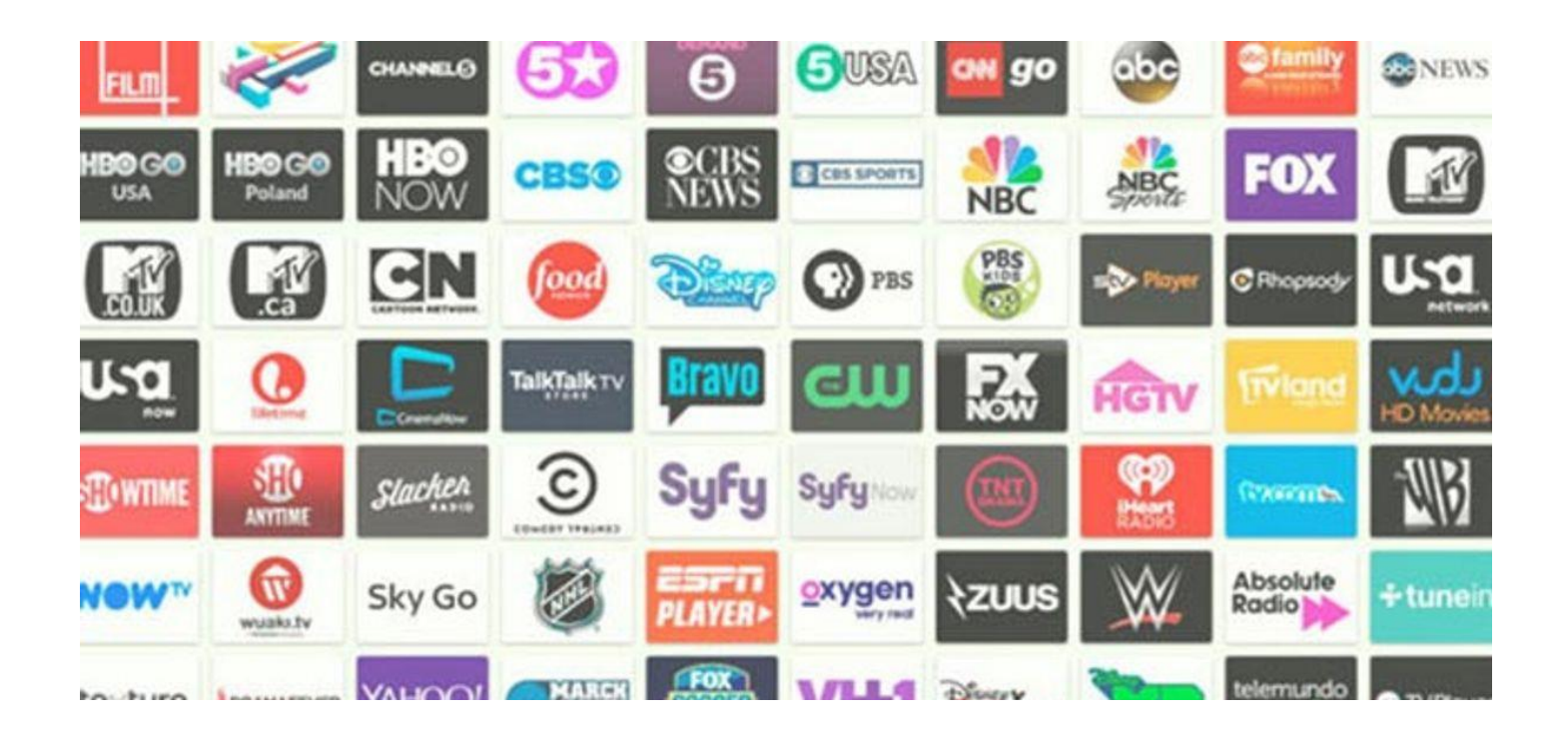

## Usage of VPNs: protect your traffic

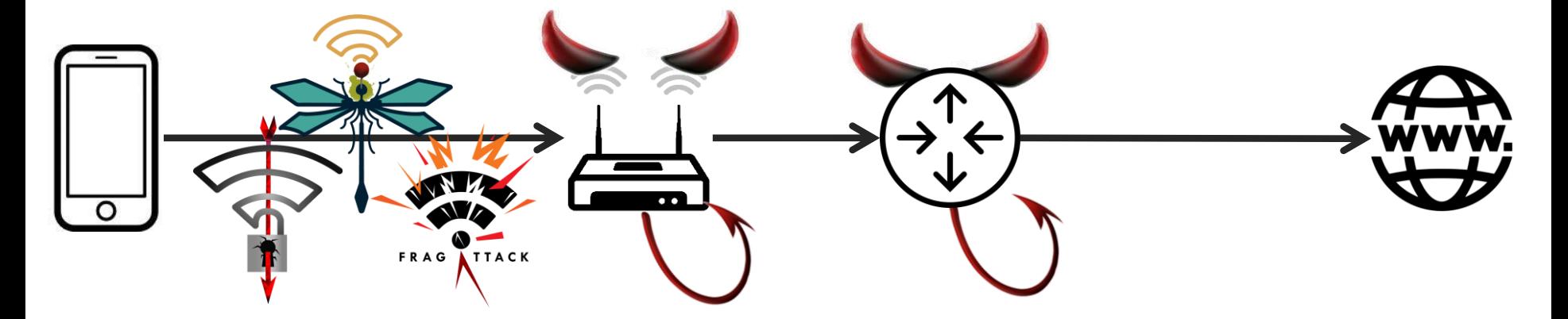

- › Identify website visits: IP address, plaintext DNS, SNI,…
- › Attack TLS: no cert check, sslstrip, academic attacks,…

# Usage of VPNs: protect your traffic

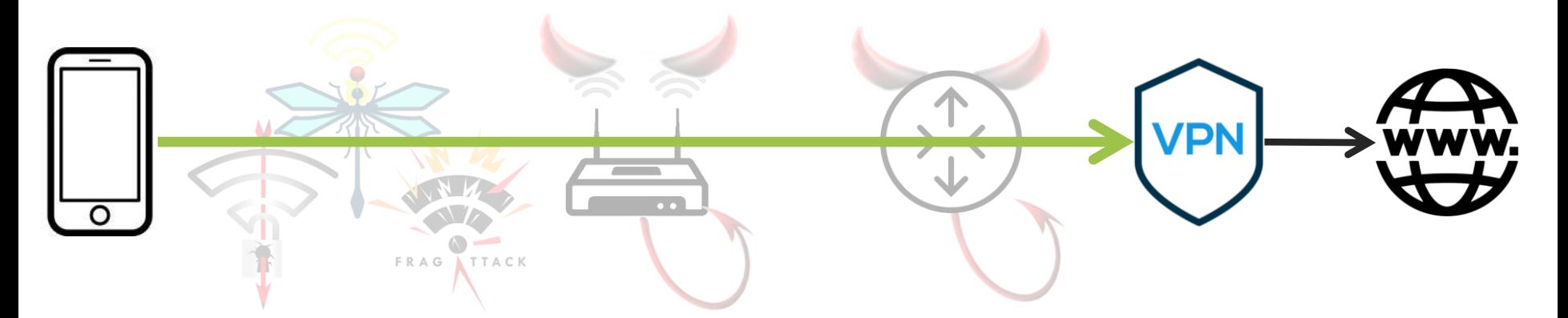

- Defend against untrusted Wi-Fi & compromised core routers
- › Research goal: can we trick the client into leaking packets?
	- $\vee$  Yes, by manipulating the client's routing table  $\rightarrow$  ~66% vulnerable!
	- $\lambda$  Attacks are independent of the crypto protocol

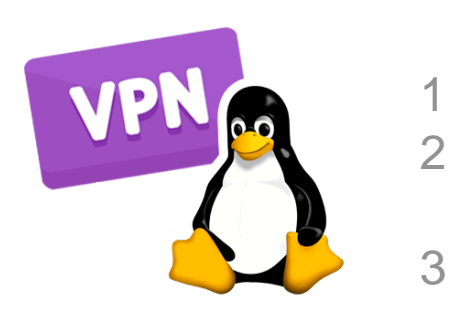

\$ ip route # Detailed ouput default via 10.0.0.1 dev tun0 192.168.1.0/24 dev eth0 proto kernel scope link src 192.168.1.2 metric 100 2.2.2.2 via 192.168.1.2 dev eth0

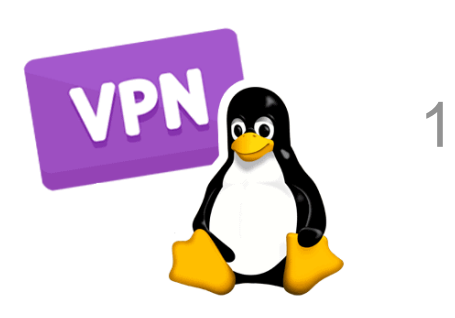

\$ ip route # Simplified ouput default via tun0

1. By default, send packets over tun $0 =$  over the VPN tunnel

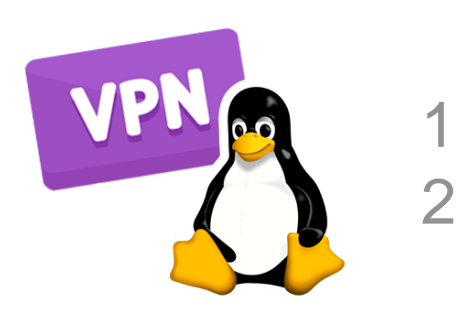

1 default via tun0 2 192.168.1.0/24 via eth0\$ ip route # Simplified ouput

1. By default, send packets over tun $0 =$  over the VPN tunnel

**2. LocalNet exception**: local network is directly accessible

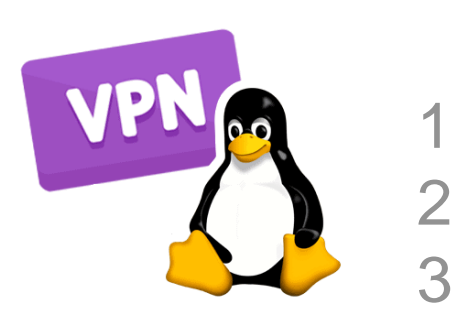

1 default via tun0 2 192.168.1.0/24 via eth0 \$ ip route # Simplified ouput 2.2.2.2 via eth0

1. By default, send packets over  $t$ un $0 =$  over the VPN tunnel

- **2. LocalNet exception**: local network is directly accessible
- **3. ServerIP exception**: avoid re-encryption of VPN packets

#### We assume secure DNS behavior

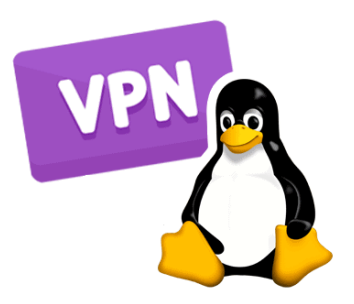

\$ cat /etc/resolv.conf nameserver 6.6.6.6

Can't trust the network's DNS server

#### We assume secure DNS behavior

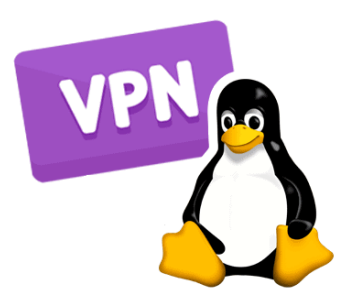

\$ cat /etc/resolv.conf nameserver **2.2.2.3**

Can't trust the network's DNS server

- 1. Once connected, VPN client sets a **trusted DNS server**
- 2. DNS is sent **through the VPN tunnel**

+ we assume other routing-based attacks are prevented

#### LocalNet attack

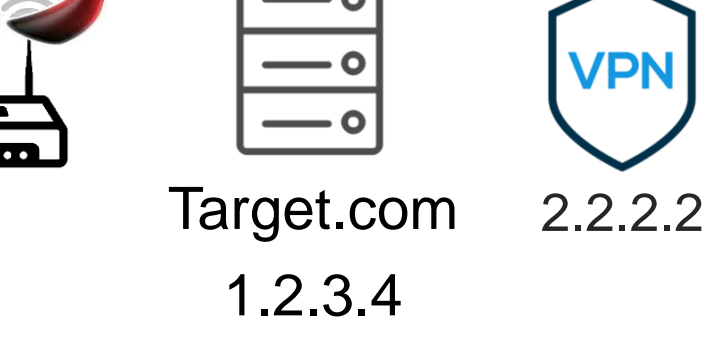

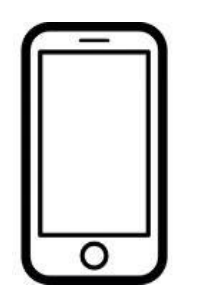

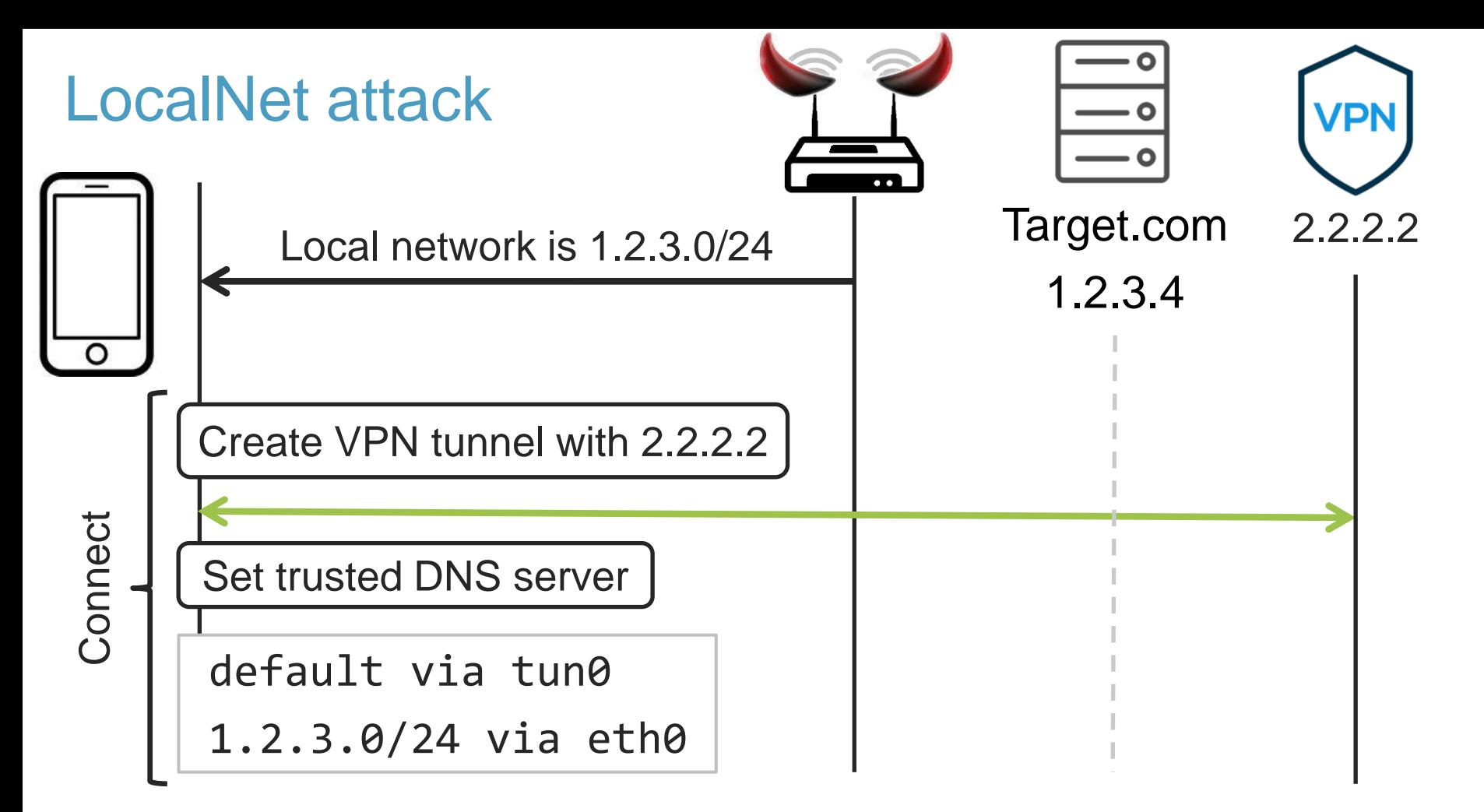

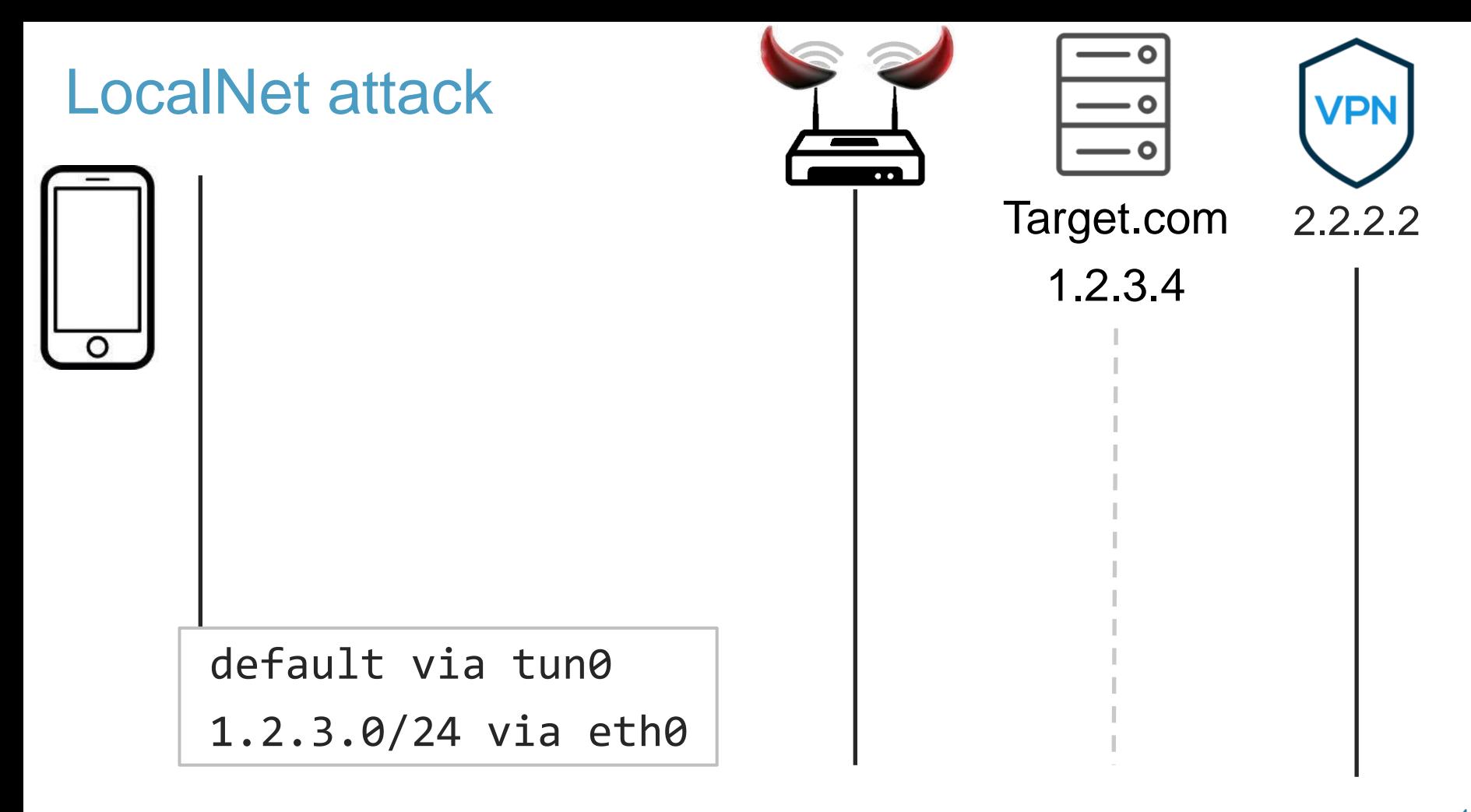

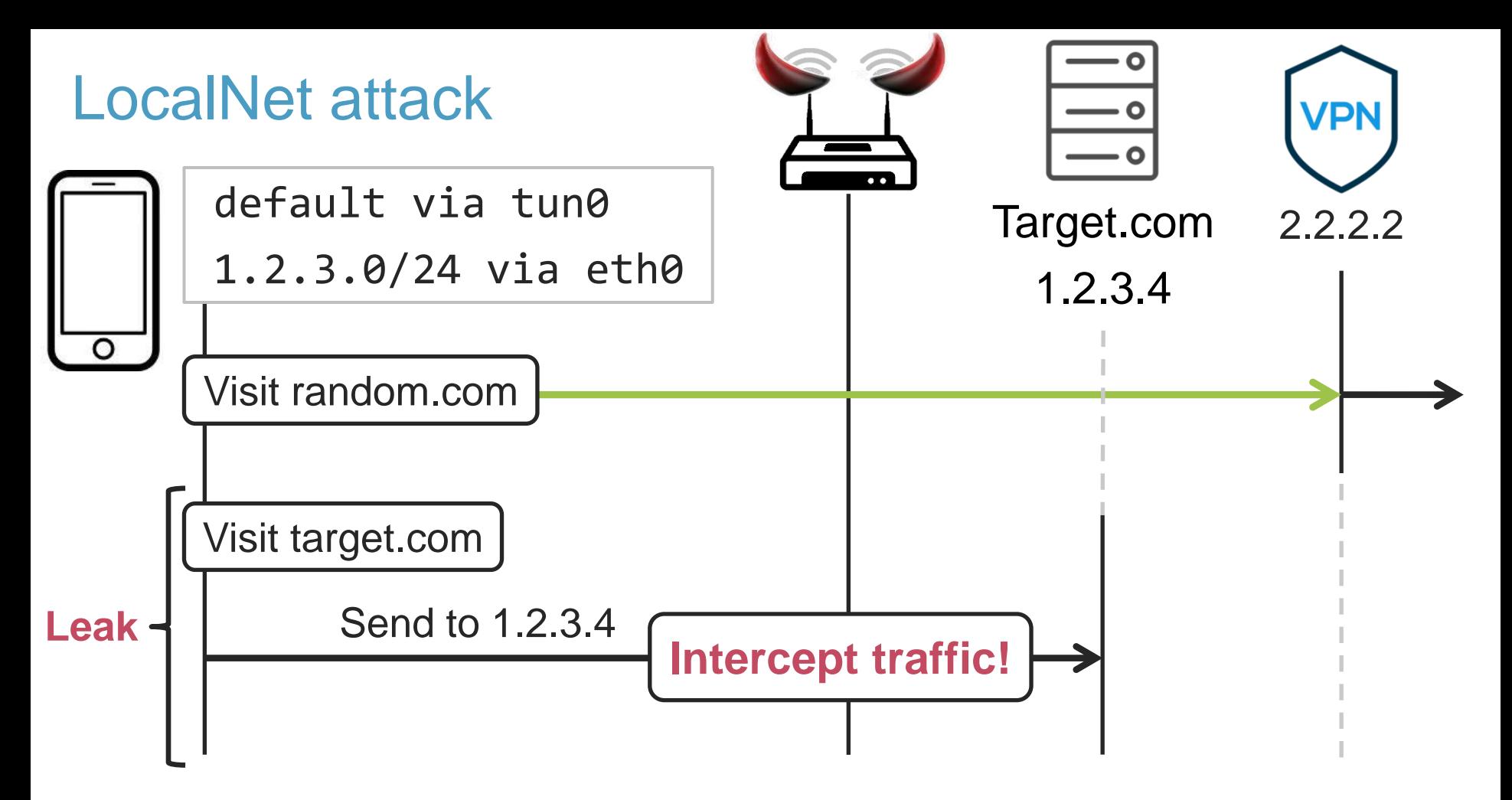

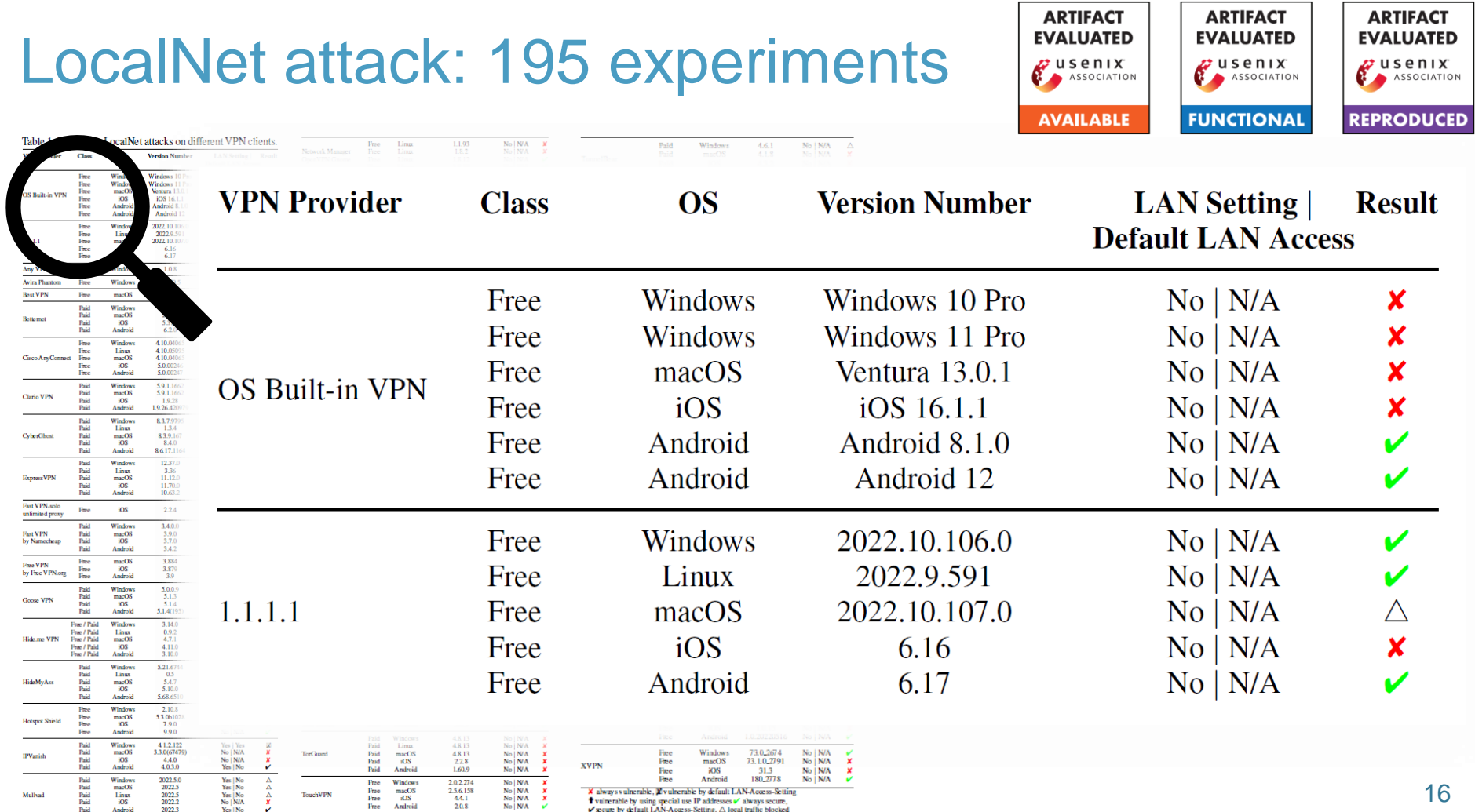

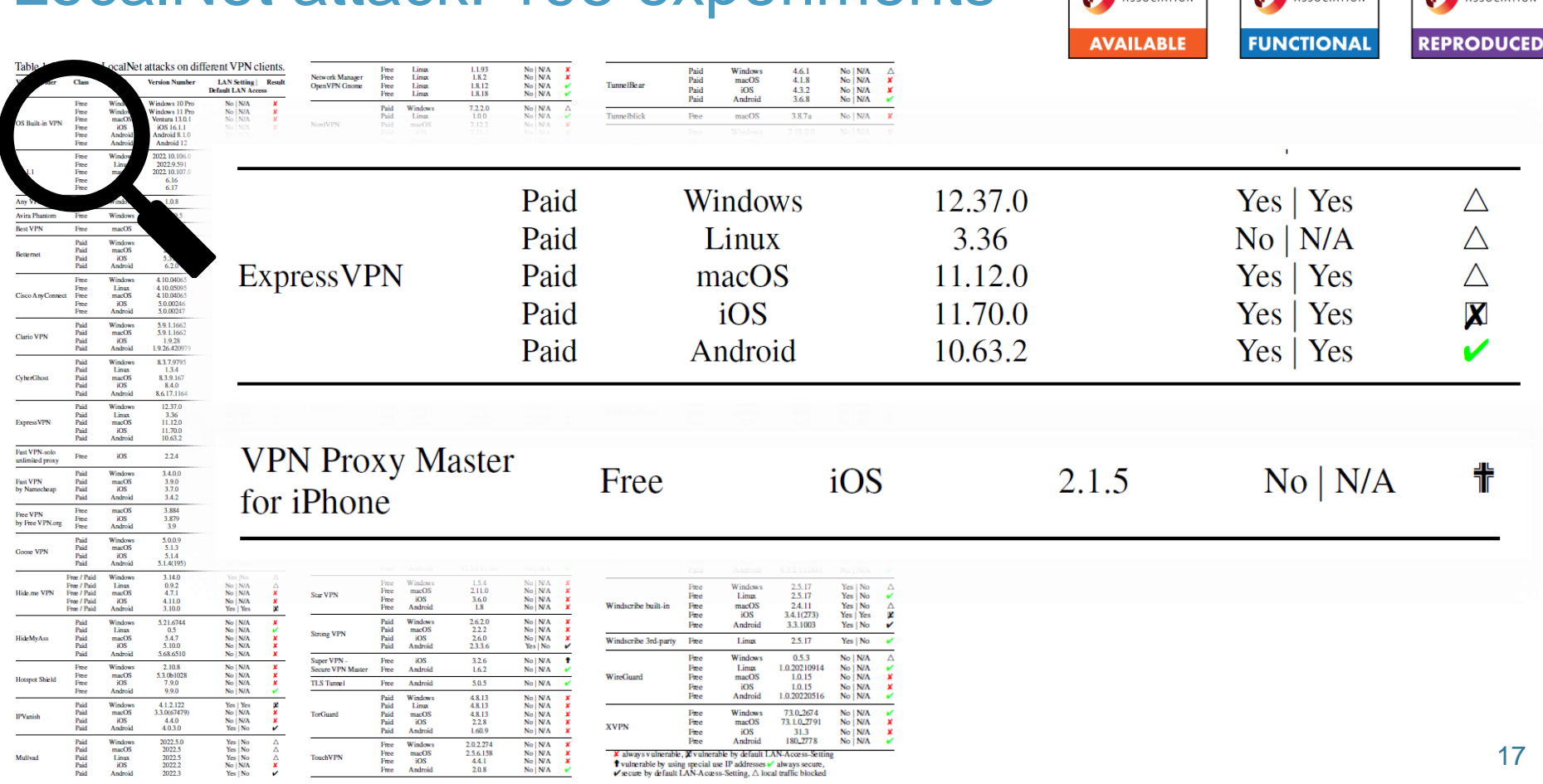

## LocalNet attack: 195 experiments

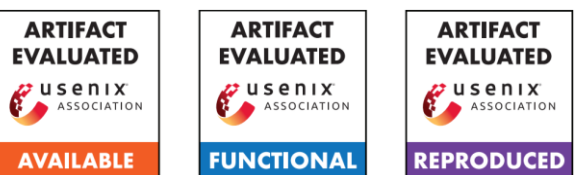

#### LocalNet attack: summary

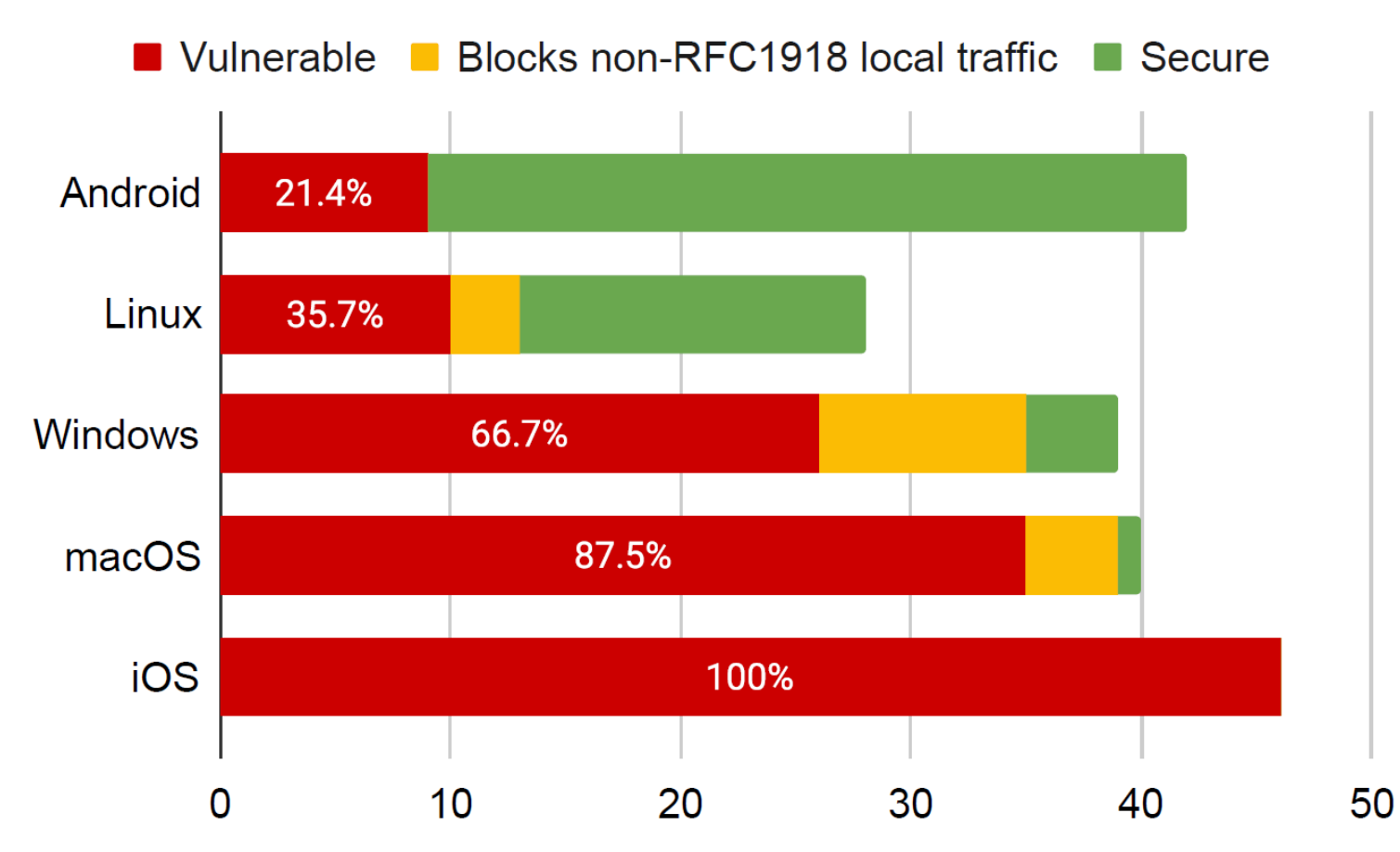

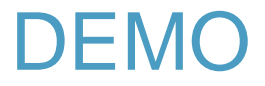

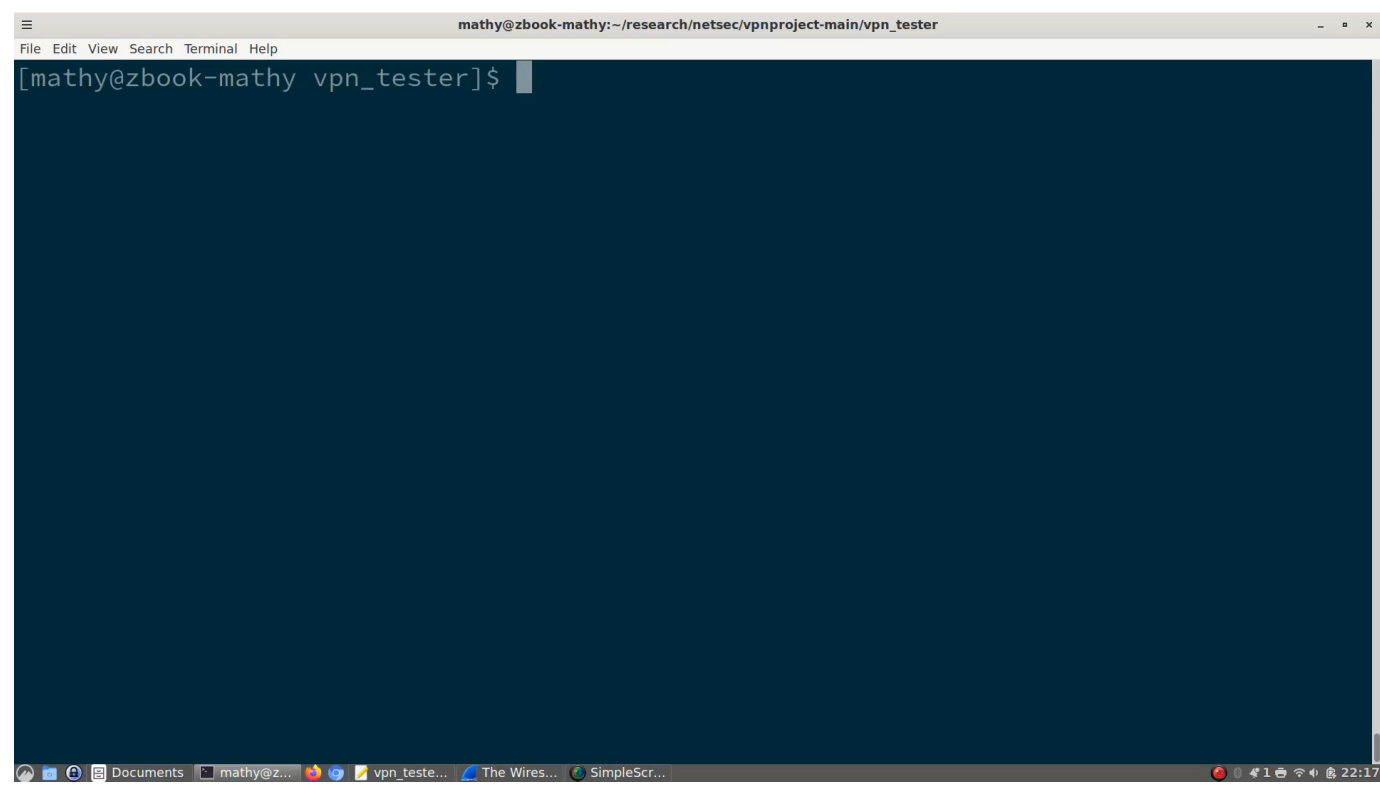

# Selected special cases

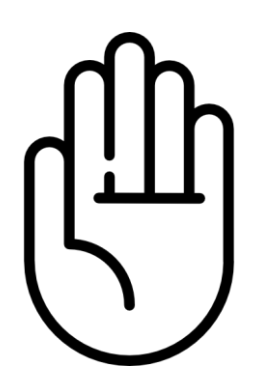

Some clients block traffic to local network

- › Problem when local network uses public IPs
- › Traffic to these public IPs gets blocked!

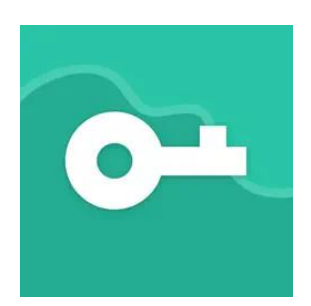

VPN Proxy Master for iPhone (and others) › DNS server returns private-use IP addresses › VPN server forwards traffic to real IP address

#### The iOS case

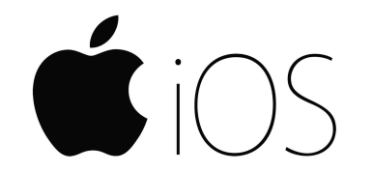

Prevent attacks by setting includeAllNetworks=True

- › And excludeLocalNetworks=False on iOS ≥ 14.2
- › Causes reliability issues, vendors hesitant to enable this

#### Result is that **iOS remains less secure**

- › Context: VPNs on iOS were already known to leak traffic in certain scenarios.
- › E.g., OS traffic may leak, leaks when switching networks,…

We were warned in the past...

Andrew Ayer: [Hardening OpenVPN for DEF CON](https://www.agwa.name/blog/post/hardening_openvpn_for_def_con) (2015)

- › Guide for OpenVPN on Linux
- › Essentially suggested the risk of LocalNet attacks!

Unclear how widespread this issue (already) was at the time

- $\rightarrow$  VPN clients were not systematically tested  $\rightarrow$  vendors were not warned, so clients never were not audited either
- › Using domain names would still enable ServerIP attacks…

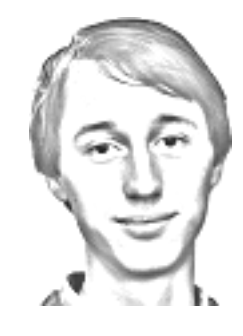

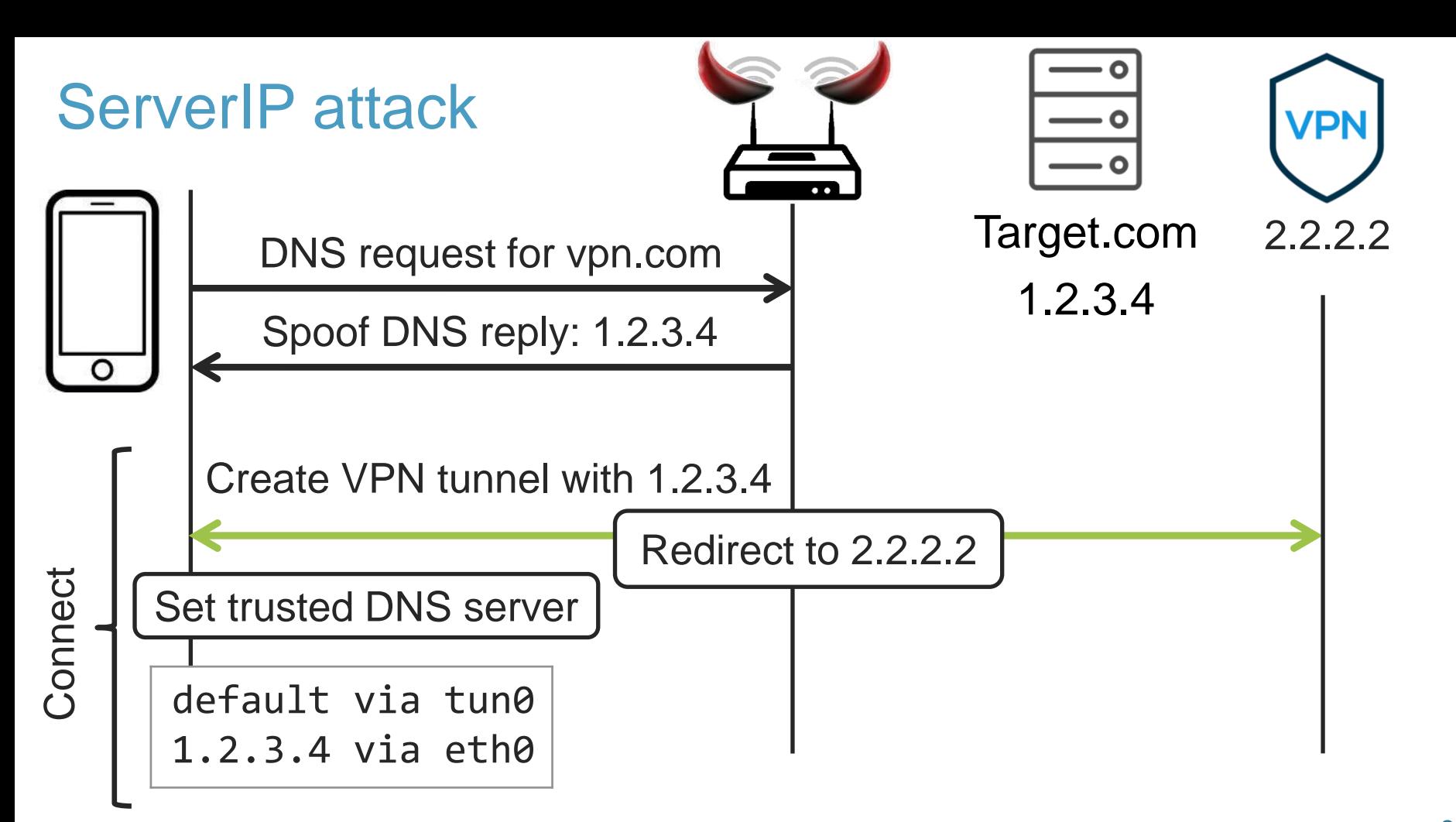

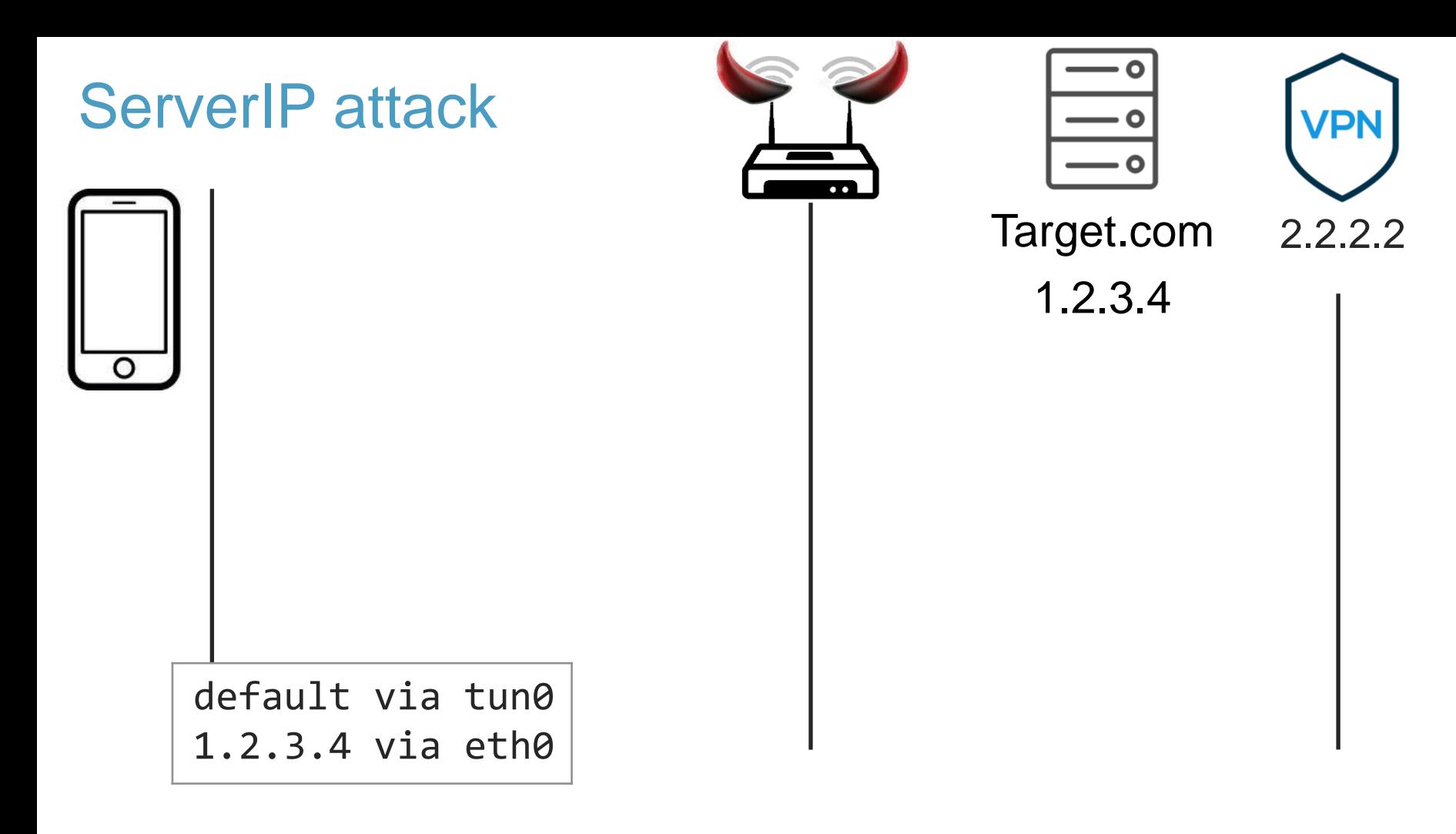

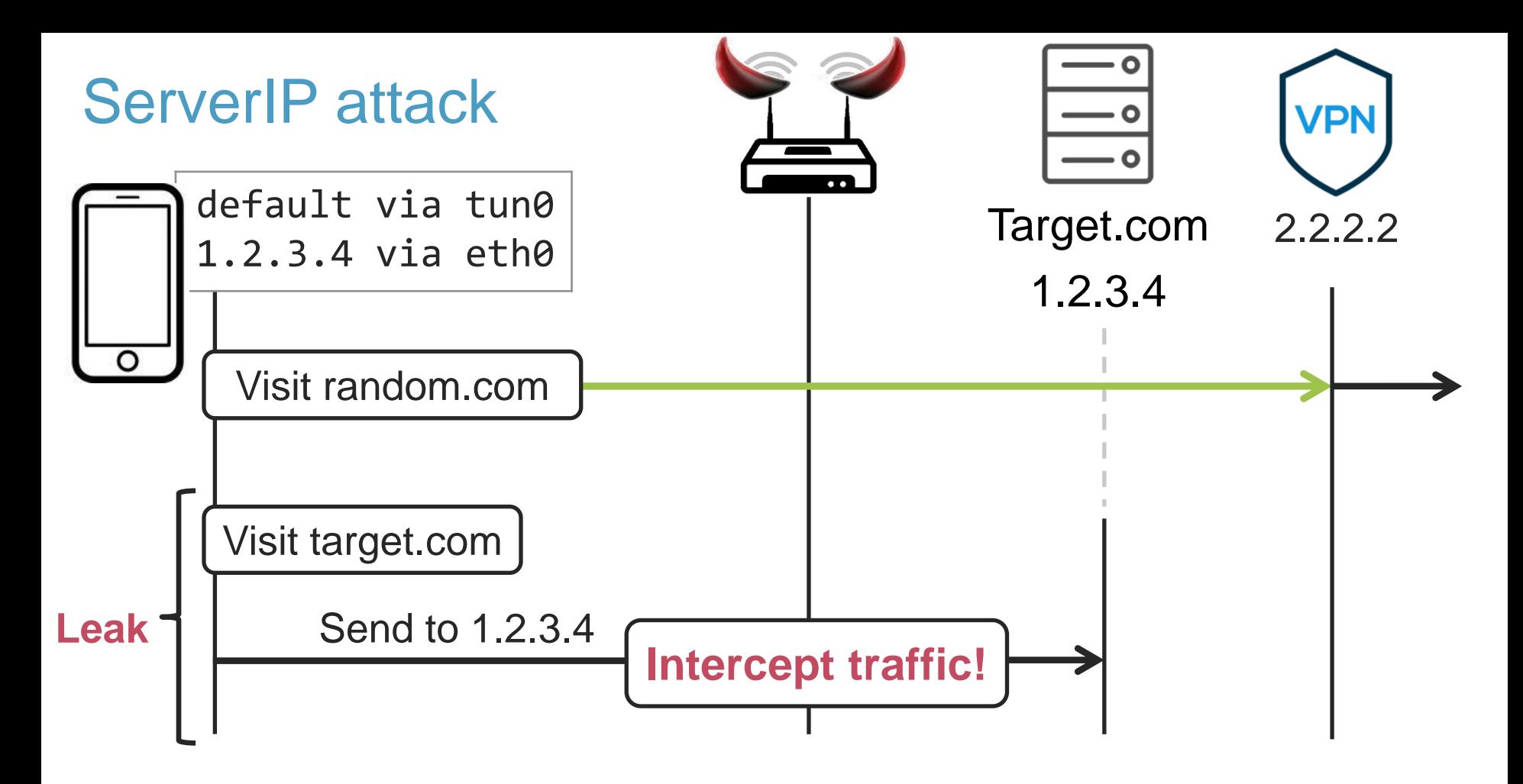

#### ServerIP attack: 53 experiments

- › Many **built-in clients** are affected (Windows, macOS, Linux)
- › Legacy built-in VPN on **Android 11 and below** was affected
- › Most iOS/Android apps not vulnerable

Impact: can leak traffic to single IP address

- $\rightarrow$  Can target the DNS server set by the VPN client  $\odot$
- › Or repeat the attack for different IPs…

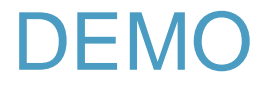

 $\mathbbm{1}$ 

mathy@mathy-VirtualBox:~/vpn\_testerS mathy@mathy-VirtualBox:~/vpn\_tester\$ mathy@mathy-VirtualBox:~/vpn\_tester\$<br>mathy@mathy-VirtualBox:~/vpn\_tester\$<br>mathy@mathy-VirtualBox:~/vpn\_tester\$

#### Defenses

**LocalNet attack**: disable local network access when it's using public IP addresses.

› Or allow local network access when using 192.168.\* or alike

**ServerIP Attack**: send all traffic over VPN, except packets generated by VPN process

- › On Linux, you can use fwmark (policy-based routing)
- Or quick fix: use secure DNS to get VPN server's IP address

#### **Disclosure**

- Reported to CERT/CC on May 10, 2023
- › Reported to selected vendors that had a security contact:
	- $\rightarrow$  Some had no e-mail contact, only a bug bounty program
	- In report say we **deviate from T&Cs** and reserve **right to disclose**

#### Disclosure: special cases

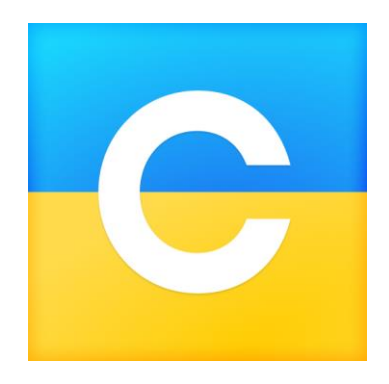

#### Dubai-based ClarioVPN

- › Initially: *"MitM attacks are out of scope"*
- › Later: *"Clario isn't interested in participating in this multi-party disclosure on VPN security"*

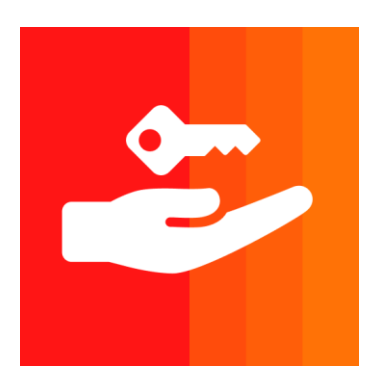

#### Ivanti Pulse Secure

- › Provided a test server! But at first didn't work
- › Kept asking for time-consuming recordings
- › Seems like they didn't try our PoC script…

#### **Conclusion**

- › Two wide-spread flaws in VPN clients
- › In hindsight easy attack, but **~66% vulnerable**
- Bad integration of protocols into real systems

- › Defense: more carefully configure routing tables
	- › OS should have API to create VPN tunnels

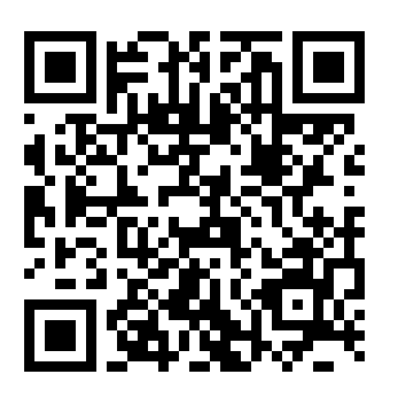

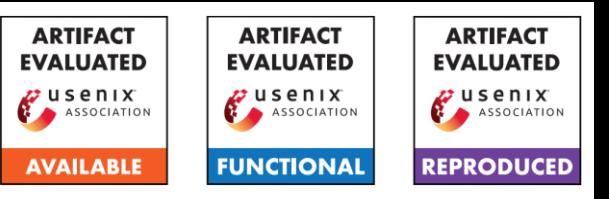

# Questions?

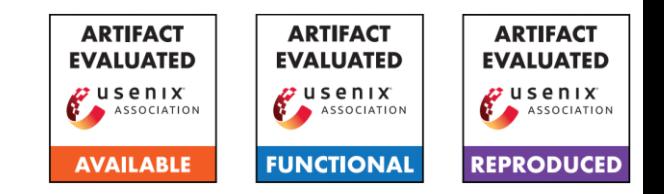

- › Two wide-spread flaws in VPN clients
- › In hindsight easy attack, but **~66% vulnerable**
- › Bad integration of protocols into real systems

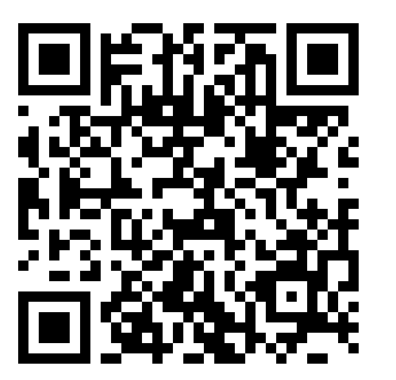

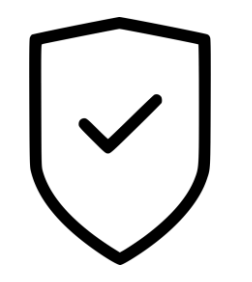

- › Defense: more carefully configure routing tables
- › OS should have API to create VPN tunnels